## 406.1 | CIRCULAR| Brazlândia (Terminal Veredas) / HRBz / Use o App Rodoviaria / Expansão

A linha de ônibus 406.1 | (|CIRCULAR| Brazlândia (Terminal Veredas) / HRBz / Rodoviaria / Expansão) tem 1 itinerário. (1) Terminal Veredas «» HRBz / Rodoviaria / Expansão: 06:08 - 22:23

Use o aplicativo do Moovit para encontrar a estação de ônibus da linha 406.1 mais perto de você e descubra quando chegará a próxima linha de ônibus 406.1.

## **Sentido: Terminal Veredas «» HRBz / Rodoviaria / Expansão**

33 pontos [VER OS HORÁRIOS DA LINHA](https://moovitapp.com/bras%C3%ADlia_e_entorno_do_df-1702/lines/406_1/707061/6250551/pt-br?ref=2&poiType=line&customerId=4908&af_sub8=%2Findex%2Fpt-br%2Fline-pdf-Bras%25C3%25ADlia_e_Entorno_do_DF-1702-851943-707061&utm_source=line_pdf&utm_medium=organic&utm_term=%7CCIRCULAR%7C%20Brazl%C3%A2ndia%20(Terminal%20Veredas)%20%2F%20HRBz%20%2F%20Rodoviaria%20%2F%20Expans%C3%A3o)

Terminal Veredas

Av. Veredas | St. Veredas, Qd. 2

St. Veredas | Qd. 2

BR-080 | Hospital Regional de Brazlândia «Oposto»

BR-080 | Brazlândia, St. Tradicional «Oposto»

BR-080 | Saída de Brazlândia (Madereira São José)

Av. Central | St. Tradicional, Qd. 16

Av. Central | St. Tradicional, Qd. 13

Via SN1 | COSE / CREAS

Via SN1 | CCB / 16° BPM / Feira Central

Via SN1 | Biblioteca / Ginásio / DETRAN / CEM 01

Setor Sul | Qd. 4

Via SN2 | Rod. Brazlândia «Oposto»

Via SN2 | St. Norte, Qd. 6 (Agittus / Superm. Pra Você)

Via SN2 | St. Norte (UBS n°1)

Via SN2 | St. Norte, Qd. 10

Via N8 | St. Norte, Qd. 10

Setor Norte | Qd. 12 «Oposto»

**Horários da linha de ônibus 406.1** Tabela de horários sentido Terminal Veredas «» HRBz / Rodoviaria / Expansão

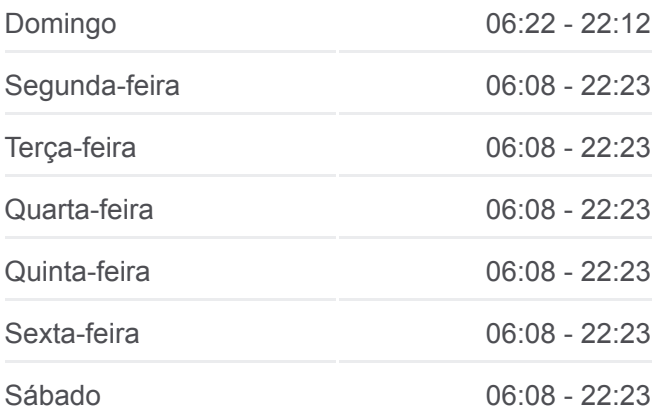

## **Informações da linha de ônibus 406.1**

**Sentido:** Terminal Veredas «» HRBz / Rodoviaria / Expansão **Paradas:** 33 **Duração da viagem:** 30 min **Resumo da linha:**

Vila São José | Qd. 33 (Escola Técnica Juarezão)

Vila São José | Qd. 33 (Praça)

Vila São José | Qd. 33, Conj. A

Vila São José | Qd. 45, Conj. M

Vila São José | Qd. 36, Conj. E (Academia TopSaúde)

Vila São José | Qd. 35, Conj. E (Superm. Verdi Bairro)

Vila São José | Qd. 45, Conj. G

Vila São José | Qd. 45, Conj. C

Vila São José | Qd. 56, Conj. A

Vila São José | Qd. 56, Conj. D (Ketlen Farma)

Vila São José | Qd. 46, Conj. A

Vila São José | Qd. 38, Conj. E (Ótica Essencial)

Av. Veredas | St. Veredas, Qd. 6

Av. Veredas | St. Veredas, Qd. 4

Terminal Veredas

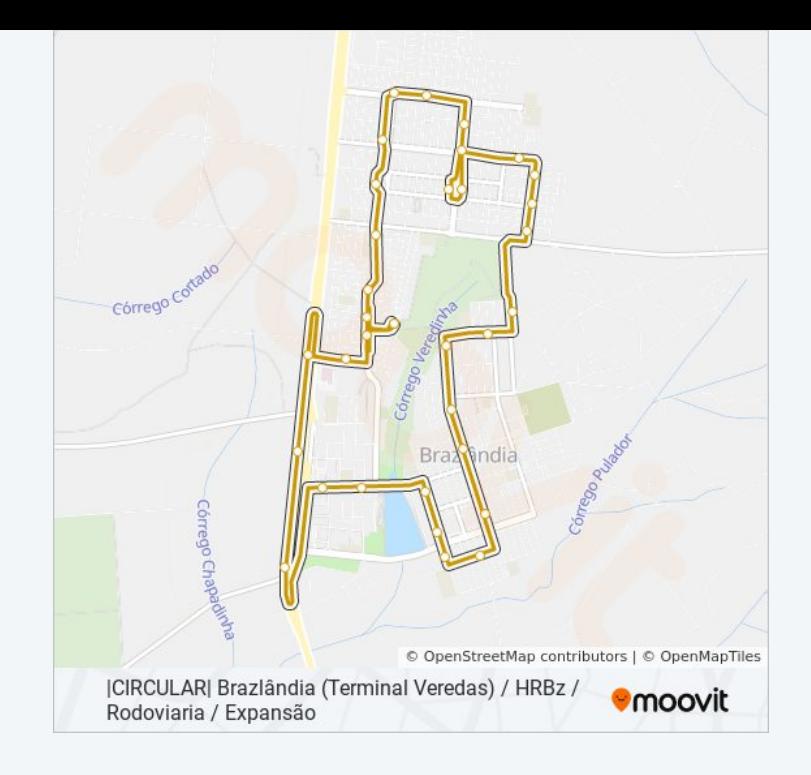

Os horários e os mapas do itinerário da linha de ônibus 406.1 estão [disponíveis, no formato PDF offline, no site: moovitapp.com. Use o Moovit](https://moovitapp.com/bras%C3%ADlia_e_entorno_do_df-1702/lines/406_1/707061/6250551/pt-br?ref=2&poiType=line&customerId=4908&af_sub8=%2Findex%2Fpt-br%2Fline-pdf-Bras%25C3%25ADlia_e_Entorno_do_DF-1702-851943-707061&utm_source=line_pdf&utm_medium=organic&utm_term=%7CCIRCULAR%7C%20Brazl%C3%A2ndia%20(Terminal%20Veredas)%20%2F%20HRBz%20%2F%20Rodoviaria%20%2F%20Expans%C3%A3o) App e viaje de transporte público por Brasília e Entorno do DF! Com o Moovit você poderá ver os horários em tempo real dos ônibus, trem e metrô, e receber direções passo a passo durante todo o percurso!

[Sobre o Moovit](https://moovit.com/pt/about-us-pt/?utm_source=line_pdf&utm_medium=organic&utm_term=%7CCIRCULAR%7C%20Brazl%C3%A2ndia%20(Terminal%20Veredas)%20%2F%20HRBz%20%2F%20Rodoviaria%20%2F%20Expans%C3%A3o) · [Soluções MaaS](https://moovit.com/pt/maas-solutions-pt/?utm_source=line_pdf&utm_medium=organic&utm_term=%7CCIRCULAR%7C%20Brazl%C3%A2ndia%20(Terminal%20Veredas)%20%2F%20HRBz%20%2F%20Rodoviaria%20%2F%20Expans%C3%A3o) · [Países atendidos](https://moovitapp.com/index/pt-br/transporte_p%C3%BAblico-countries?utm_source=line_pdf&utm_medium=organic&utm_term=%7CCIRCULAR%7C%20Brazl%C3%A2ndia%20(Terminal%20Veredas)%20%2F%20HRBz%20%2F%20Rodoviaria%20%2F%20Expans%C3%A3o) · [Comunidade Mooviter](https://editor.moovitapp.com/web/community?campaign=line_pdf&utm_source=line_pdf&utm_medium=organic&utm_term=%7CCIRCULAR%7C%20Brazl%C3%A2ndia%20(Terminal%20Veredas)%20%2F%20HRBz%20%2F%20Rodoviaria%20%2F%20Expans%C3%A3o&lang=pt)

© 2024 Moovit - Todos os direitos reservados

**Confira os horários de chegada em tempo real!**

 $\Box$  Web App

**Example 20** Salvar na bisponivel NO<br> **App Store** Coogle Play